# Introduction to OpenMP

# <span id="page-0-0"></span>Lecture 5: Synchronisation

Recall:

- Need to synchronise actions on shared variables.
- Need to ensure correct ordering of reads and writes.
- Need to protect updates to shared variables (not atomic by default)
- No thread can proceed past a barrier until all the other threads have arrived.
- Note that there is an implicit barrier at the end of DO/FOR, SECTIONS and SINGLE directives.
- Syntax:

Fortran: **!\$OMP BARRIER** 

C/C++: **#pragma omp barrier**

• Either all threads or none must encounter the barrier: otherwise DEADLOCK!!

#### [BARRIER directive \(cont\)](http://www.epcc.ed.ac.uk/)

```
Example:
!$OMP PARALLEL PRIVATE(I,MYID,NEIGHB)
    myid = omp_get_thread_num()
   neighb = myid - 1 if (myid.eq.0) neighb = omp_get_num_threads()-1
 ... 
    a(myid) = a(myid)*3.5 
!$OMP BARRIER 
   b(myid) = a(neighb) + c
....
```
**!\$OMP END PARALLEL**

• Barrier required to force synchronisation on **a**

- A critical section is a block of code which can be executed by only one thread at a time.
- Can be used to protect updates to shared variables.
- The CRITICAL directive allows critical sections to be named.
- If one thread is in a critical section with a given name, no other thread may be in a critical section with the same name (though they can be in critical sections with other names).

### [CRITICAL directive](http://www.epcc.ed.ac.uk/)

Syntax:

Fortran: **!\$OMP CRITICAL** *[***(** *name* **)***]*

*block*

**!\$OMP END CRITICAL** *[***(** *name* **)***]*

C/C++: **#pragma omp critical** *[***(** *name* **)***] structured block* 

- In Fortran, the names on the directive pair must match.
- If the name is omitted, a null name is assumed (all unnamed critical sections effectively have the same null name).

#### [CRITICAL directive \(cont\)](http://www.epcc.ed.ac.uk/)

Example: pushing and popping a task stack

```
!$OMP PARALLEL SHARED(STACK),PRIVATE(INEXT,INEW)
```

```
 ...
```

```
!$OMP CRITICAL (STACKPROT)
```

```
 inext = getnext(stack)
```

```
!$OMP END CRITICAL (STACKPROT)
```

```
 call work(inext,inew)
```

```
!$OMP CRITICAL (STACKPROT)
```

```
 if (inew .gt. 0) call putnew(inew,stack)
!$OMP END CRITICAL (STACKPROT)
```

```
!$OMP END PARALLEL
```
 **...**

- Occasionally we may require more flexibility than is provided by CRITICAL directive.
- A lock is a special variable that may be *set* by a thread. No other thread may *set* the lock until the thread which set the lock has *unset* it.
- Setting a lock can either be blocking or non-blocking.
- A lock must be initialised before it is used, and may be destroyed when it is not longer required.
- Lock variables should not be used for any other purpose.

Fortran:

**USE OMP\_LIB**

- **SUBROUTINE OMP\_INIT\_LOCK(OMP\_LOCK\_KIND** *var***)**
- **SUBROUTINE OMP\_SET\_LOCK(OMP\_LOCK\_KIND** *var***)**
- **LOGICAL FUNCTION OMP\_TEST\_LOCK(OMP\_LOCK\_KIND** *var***)**
- **SUBROUTINE OMP\_UNSET\_LOCK(OMP\_LOCK\_KIND** *var***)**
- **SUBROUTINE OMP\_DESTROY\_LOCK(OMP\_LOCK\_KIND** *var***)**

*var* should be an INTEGER of the same size as addresses (e.g. INTEGER\*8 on a 64-bit machine)

OMP\_LIB defines OMP\_LOCK\_KIND

 $C/C++$ :

**#include <omp.h>** 

 **void omp\_init\_lock(omp\_lock\_t \*lock);**

 **void omp\_set\_lock(omp\_lock\_t \*lock);**

 **int omp\_test\_lock(omp\_lock\_t \*lock);**

 **void omp\_unset\_lock(omp\_lock\_t \*lock);**

 **void omp\_destroy\_lock(omp\_lock\_t \*lock);**

There are also nestable lock routines which allow the same thread to set a lock multiple times before unsetting it the same number of times.

#### [Lock example](http://www.epcc.ed.ac.uk/)

Example (compute degree of each vertex in a graph):

```
for (i=0; i<nvertexes; i++){
   omp_init_lock(lockvar[i]);
}
#pragma omp parallel for
       for (j=0; j<nedges; j++){
          omp_set_lock(lockvar[edge[j].vertex1]);
          degree[edge[j].vertex1]++; 
          omp_unset_lock(lockvar[edge[j].vertex1]);
          omp_set_lock(lockvar[edge[j].vertex2]);
          degree[edge[j].vertex2]++; 
          omp_unset_lock(lockvar[edge[j].vertex2]);
 }
```
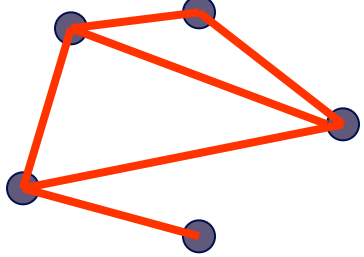

## Molecular dynamics

- The code supplied is a simple molecular dynamics simulation of the melting of solid argon.
- Computation is dominated by the calculation of force pairs in subroutine **forces**.
- Parallelise this routine using a DO/FOR directive and critical sections.
	- Watch out for PRIVATE and REDUCTION variables.
	- Choose a suitable loop schedule
- Extra exercise: can you improve the performance by using locks, or by using a reduction array (C programmers will need to implement this "by hand").